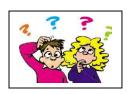

output for (V) to (VIII).

## KENDRIYA VIDYALAYA JHUNJHUNU

MONTH: SEPT 2019 CLASS: XII (IP) MM: 30

| Q.1 Describe the following MySQL commands with example                                               |              |                   |             |     |  |
|----------------------------------------------------------------------------------------------------|--------------|-------------------|-------------|-----|--|
| (a) DISTINCT (b)                                                                                     | LIKE (c) ORD | DER BY (          | d) IS NULL  |     |  |
| Q.2 Explain the given below constraints with MySQL Command.                                          |              |                   |             |     |  |
| (a) CHECK (b) DEFAU                                                                                  | LT (c) NOT   | NULL (            | d) UNIQUE   |     |  |
| Q.3 Write difference between primary key a                                                           |              | rnate key with N  | ЛуSQL code. | [2] |  |
| Q.4 Describe the following functions with suitable MySQL example.                                    |              |                   |             |     |  |
| (a) INSTR ( ) (b) SUBSTR ( )                                                                         |              |                   |             |     |  |
|                                                                                                    |              | ands for table "C | COMPANY"    | [2] |  |
| Q.5 Write the output of given below MySQL commands for table "COMPANY" [2]  Table: COMPANY           |              |                   |             |     |  |
|                                                                                                    | EMP_ID       | SALE              |             |     |  |
|                                                                                                    | S101         | 13000             |             |     |  |
|                                                                                                    | S103         | NULL              |             |     |  |
|                                                                                                    | S104         | 18000             |             |     |  |
|                                                                                                    | S105         | 15000             |             |     |  |
| (a) SELECT SUM(SALES), AVG (SALES) FROM COMPANY.                                                     |              |                   |             |     |  |
| (b) SELECT COUNT (DISTINCT (SALES) ) FROM COMPANY.                                                   |              |                   |             |     |  |
| (c) SELECT SALES, ROUND (SALES, -4) FROM COMPANY                                                     |              |                   |             |     |  |
| (d) SELECT MIN(SALES), MAX(SALES), MIN(SALES) < AVG(SALES) FROM COMPANY.                             |              |                   |             |     |  |
| Q.6 There is a column QUANTITY in a table SUPPLIER. The following two statements are                 |              |                   |             |     |  |
| giving different outputs. What may be the possible reason?  SELECT COUNT(*) FROM SUPPLIER;           |              |                   |             |     |  |
| SELECT COUNT(QUANTITY) FROM SUPPLIER                                                                 |              |                   |             |     |  |
| Q.7 Table SPORTS has 4 rows and 3 columns. Table ACADEMICS has 3 rows                                |              |                   |             |     |  |
| and 4 columns. What will be the cardinality & degree of the Cartesian product of SPORTS & ACADEMICS? |              |                   |             |     |  |
| Q.8 Categorize the DDL and DML commands:                                                             |              |                   |             |     |  |
| CREATE, ALTER, DELETE, GRANT, ROLLBACK, SELECT, UPDATE, MODIFY, COMMIT                               |              |                   |             |     |  |
| Q.9 Consider the table <b>Flight</b> given below, write command in SQL for (I) to (IV) and           |              |                   |             |     |  |
|                                                                                                    |              |                   |             |     |  |

[6]

Table: FLIGHT

| Flight_No | Origin   | Destination | Seats | FlightDate | Rate |
|-----------|----------|-------------|-------|------------|------|
| 1005      | Varanasi | Nepal       | 275   | 12-Dec-07  | 3000 |
| 2785      | Delhi    | Kerala      | 290   | 17-Jan-08  | 5500 |
| 6587      | Mumbai   | Varanasi    | 435   | 19-Feb-08  | 5000 |
| 1265      | Varanasi | Nepal       | 200   | 02-Jan-08  | 5400 |
| 4457      | Delhi    | Lucknow     | 150   | 22-Feb-08  | 4500 |
| 6856      | Varanasi | Mumbai      | 180   | 03-Mar-08  | 6000 |

- (I) To display Flight flying between Varanasi and Nepal.
- (II) To display the different Origin (without repetition) of Flights.
- (III) To display list of flights in descending order of Rate.
- (IV) To display flight details of the flight whose flightdate is after Jan 2008.
- (V) SELECT Flight No, Destination FROM Flight WHERE Destination LIKE ' u%';
- (VI) SELECT Origin, COUNT(\*) FROM Flight GROUP BY Origin;
- (VII) SELECT Origin, Destination FROM Flight WHERE seats>400;
- (VIII) SELECT SUM(Rate), MAX(Seats) FROM Flight;

## Q.10 In a Database there are two tables:

**Table: PRODUCT** 

| PCode | Pname           | Price |
|-------|-----------------|-------|
| 101   | Television      | 75000 |
| 202   | Computer        | 42000 |
| 303   | Refrigerator    | 90000 |
| 404   | Washing Machine | 27000 |

Table: BRAND

| PCode | Brand |
|-------|-------|
| 101   | Sony  |
| 202   | HP    |
| 303   | LG    |
| 404   | IFB   |

## Write MySql queries for the following:-

- i) To display Pcode, Pname and corresponding Brand of these products, whose Price is between 20000 and 45000(both values inclusive). [2]
- ii) To display PCode, Price and Brand Name of the Product, which has Pname as "Television".
- iii) To increase the price of all the products by 15%. [1]

~ ~ ~ Good Luck ~ ~ ~

[2]

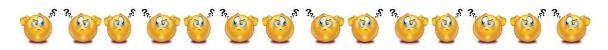